*Offerta Tecnica in dettaglio*  **Avviso pubblico prot. n. AOODGEFID/28966 del 06/09/2021 "Digital board: trasformazione digitale nella didattica e nell'organizzazione". Fondi Strutturali Europei – Programma Operativo Nazionale "Per la scuola, competenze e ambienti per l'apprendimento" 2014-2020 - Fondo europeo di sviluppo regionale (FESR) – REACT EU.**

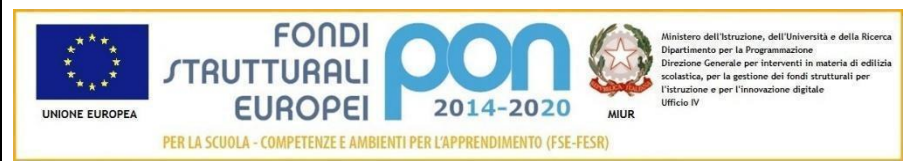

Azienda:

Oggetto: **Dettaglio economico relativo all'offerta riguardante il progetto Digital board: trasformazione digitale nella didattica e** 

## **nell'organizzazione**

## Stazione appaltante **LICEO SCIENTIFICO STATALE "ALESSANDRO ANTONELLI"**

Via Toscana, 20 - 28100 NOVARA 10000 10321-465480/458381 nops010004@istruzione.it PEC: nops010004@pec.istruzione.it http:/[/www.liceoantonellinovara.edu.it](http://www.liceoantonellinovara.edu.it/) C.F. 80014880035 – Cod.Mecc. NOPS010004

## **CODICE DEL PROGETTO** *13.1.2A-FESRPON-PI-2021-264* **CUP**: C19J21036650006 **CIG 91128100B6**

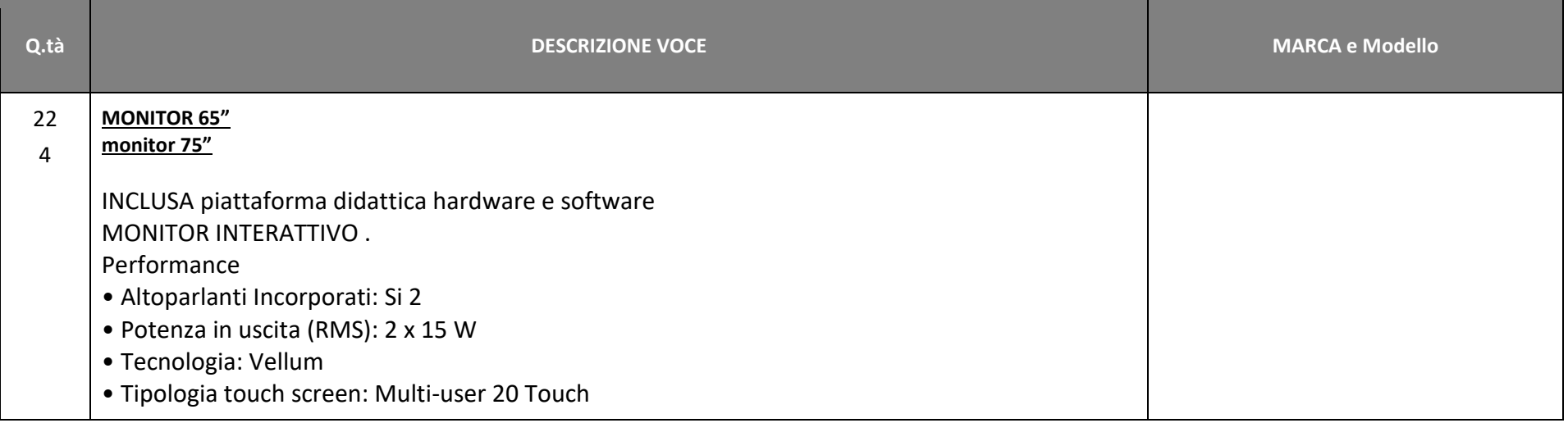

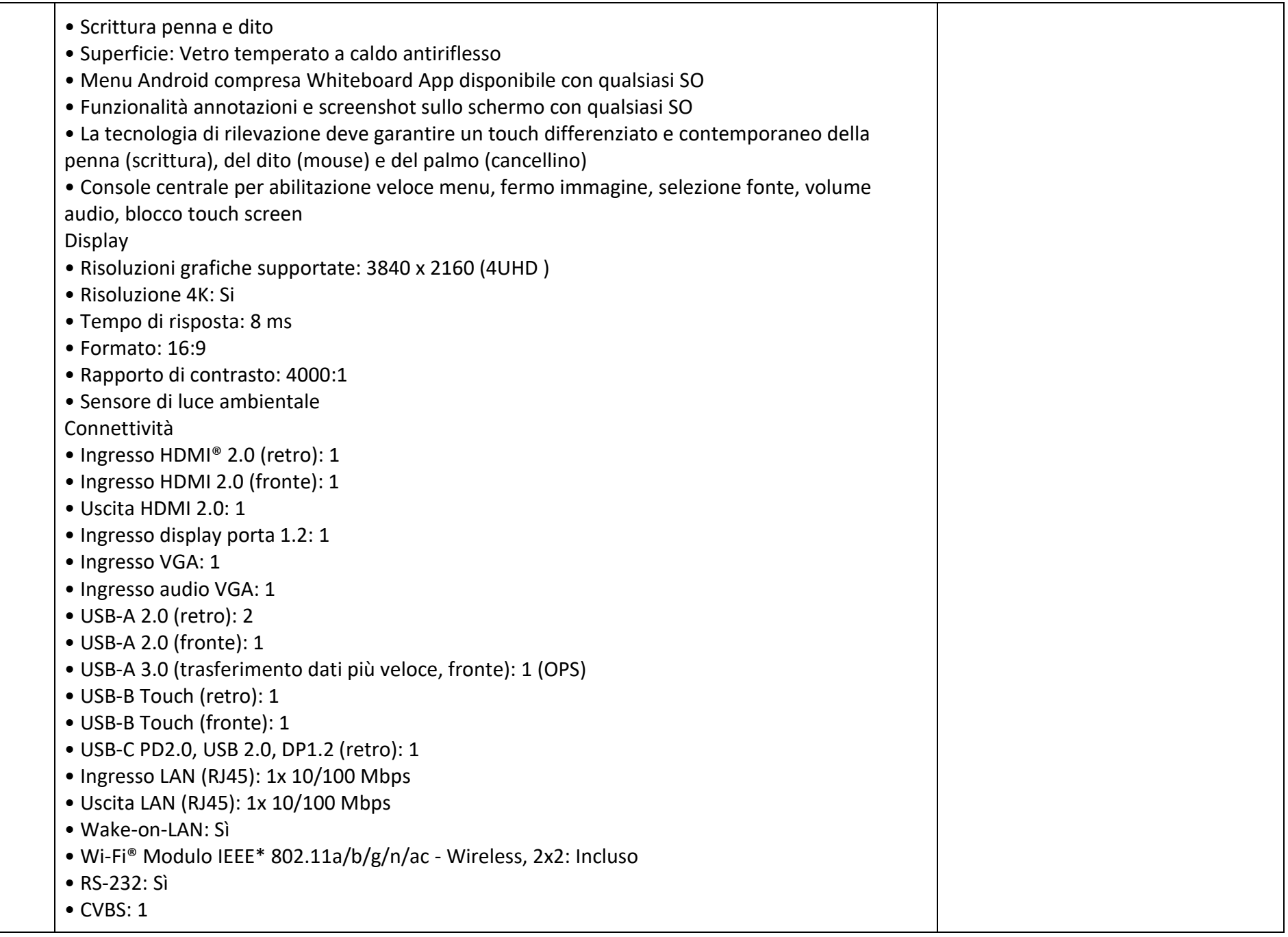

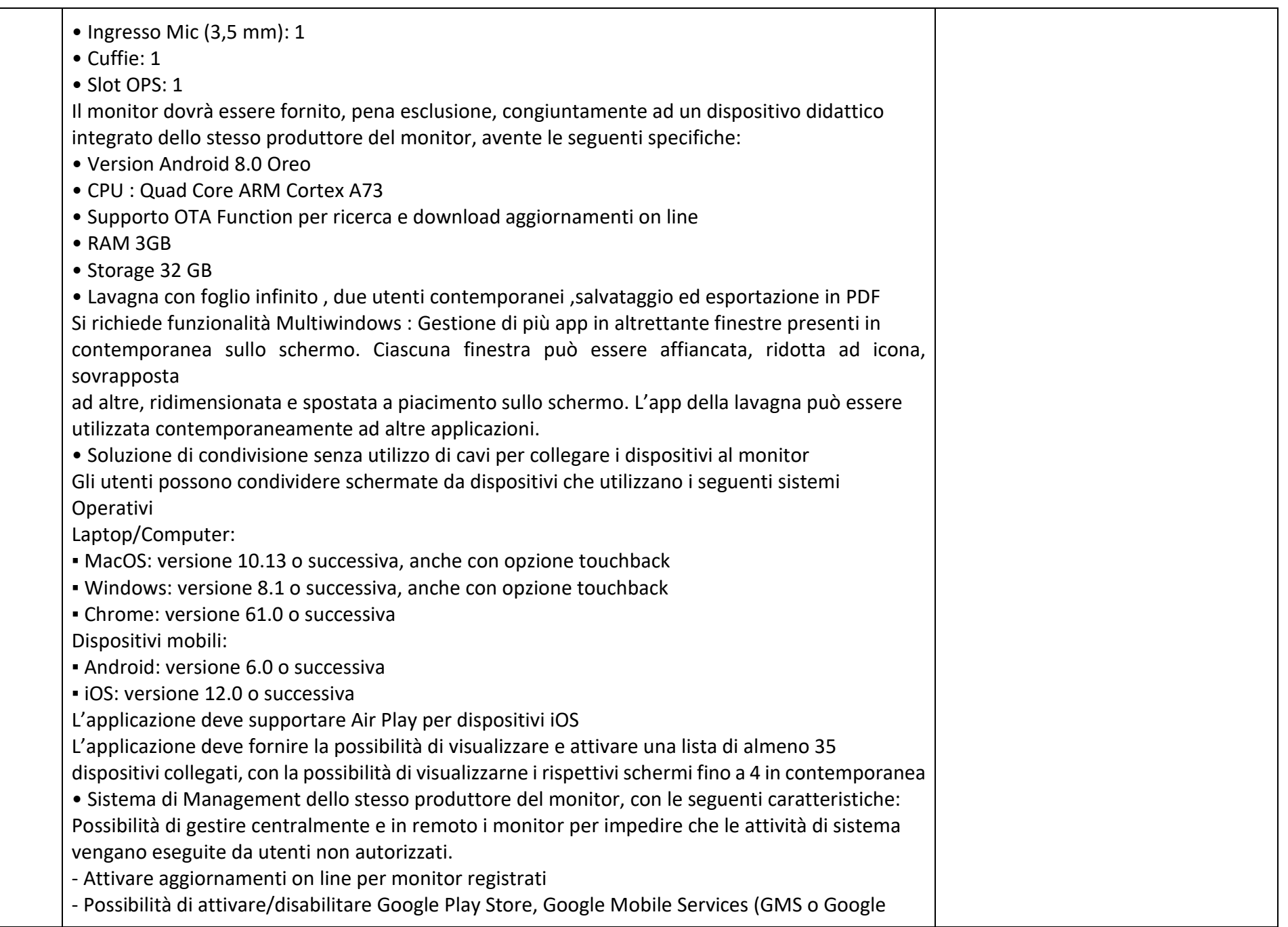

Services)

- Possibilità di istallare app terze parti

- Possibilità di avere il controllo remoto di ogni monitor
- Possibilità di pianificare accensione e spegnimento
- Possibilità di inviare messaggistica istantanea
- Possibilità di accedere anche da dispositivi mobili

• Piattaforma formativa LMS certificata AGID (Agenzia Italia Digitale) per la gestione e l'erogazione/fruizione di contenuti formativi e learning object quali ad esempio, video tutorial, webinar, pdf, dispense, nel rispetto dello standard SCORM.

• La Piattaforma dovrà essere sviluppata da un ente accreditato dal MIUR quale soggetto per la formazione del personale della scuola (decreto n. 0001169 del 14-07-2021). In relazione alla formazione sarà pertanto disponibile sulla piattaforma SOFIA l'attestato di partecipazione, per gli insegnanti che avranno fruito del percorso formativo.

• Certificazione di qualità: La piattaforma LMS dovrà esssere sviluppata da un ente certificato in conformità alla norma UNI EN ISO 9001:2015 (settore EA35 Istruzione e formazione)

o I corsi/moduli SCORM disponibili nella piattaforma LMS dovranno essere accessibili online,

7 giorni su 7 e 24 ore su 24, fruibili attraverso l'attivazione di una licenza utente (username e password) associata a ciascun Monitor o Pacchetto corsi comprendente corsi per una durata complessiva pari a minimo 4 ore, sulle seguenti tematiche didattiche (a titolo esemplificativo e non esaustivo):

➢utilizzo e funzionalità del monitor

➢utilizzo di eventuali software/app del produttore del monitor

➢utilizzo tecnologia di terze parti, a titolo esemplificativo app/sw della suite di Microsoft,

Google, da utilizzare in combinazione con la tecnologia del monitor

➢utilizzo di accessori didattici in dotazione agli istituti scolastici

➢tematiche del PNFD Piano Nazionale Formazione Docenti

L'aggiudicatario dovrà fornire, pena esclusione, contestualmente all'installazione della dotazione tecnologica e a titolo gratuito, un software autore e un ambiente collaborativo su cloud specificamente progettato per la creazione di materiali ed attività didattiche prodotto e sviluppato dallo stesso produttore del Monitor. Caratteristiche richieste :

• Software autore compatibile Windows; MAC OS 10.13., Linux Ubuntu 18.04

• Permettere la creazione di lezioni e risorse didattiche sia off line che on line

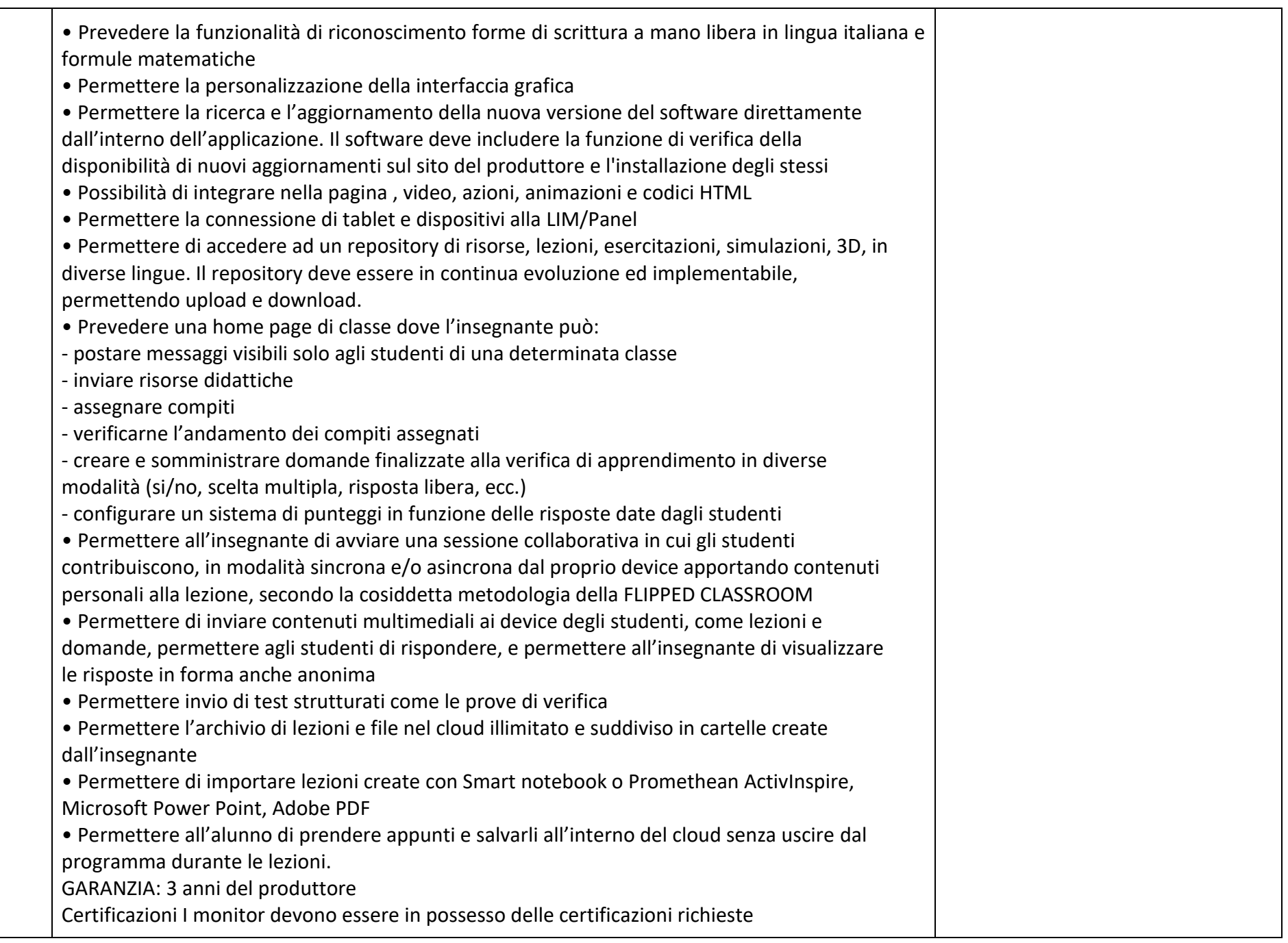

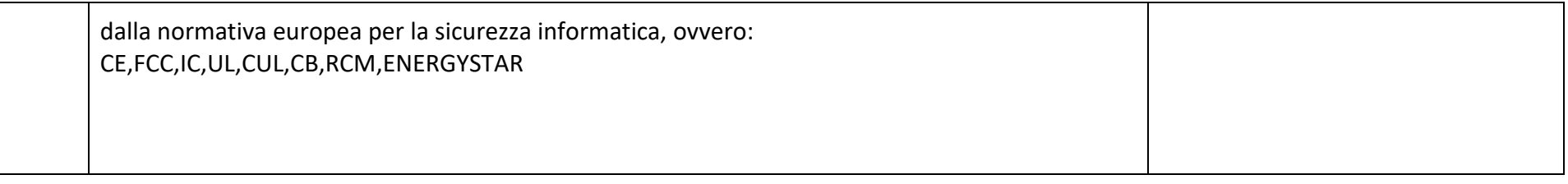

## ACCESSORI

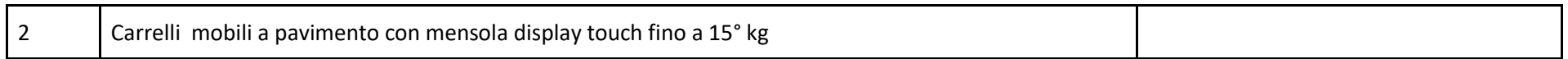